# **Number Representation**

### **CS10001: Programming & Data Structures**

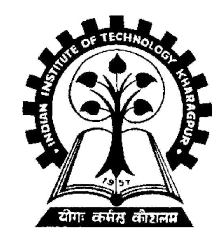

**Pallab Dasgupta Professor, Dept. of Computer Sc. & Engg., Indian Institute of Technology Kharagpur** 

## **Topics to be Discussed**

- **How are numeric data items actually stored in computer memory?**
- **How much space (memory locations) is allocated for each type of data?**
	- **int, float, char, etc.**
- **How are characters and strings stored in memory?**

### **Number System :: The Basics**

- **We are accustomed to using the so-called** *decimal number system***.**
	- **Ten digits :: 0,1,2,3,4,5,6,7,8,9**
	- **Every digit position has a weight which is a power of 10.**
	- **Base or radix is 10.**

```
Example:
      234 = 2 \times 10^2 + 3 \times 10^1 + 4 \times 10^0250.67 = 2 \times 10^2 + 5 \times 10^1 + 0 \times 10^0 + 6 \times 10^1+ 7 \times 10^{2}
```
## **Binary Number System**

- **Two digits:**
	- **0 and 1.**
	- **Every digit position has a weight which is a power of 2.**
	- *Base* **or** *radix* **is 2.**
- **Example:**  $110 = 1 \times 2^2 + 1 \times 2^1 + 0 \times 2^0$ **101.01 = 1 x 2<sup>2</sup> + 0 x 2<sup>1</sup> + 1 x 2<sup>0</sup> + 0 x 2-1 + 1 x 2-2**

### **Binary-to-Decimal Conversion**

- **Each digit position of a binary number has a weight.**
	- **Some power of 2.**
- **A binary number:**

 $\mathbf{B} = \mathbf{b}_{n1} \mathbf{b}_{n2} \dots \mathbf{b}_{1} \mathbf{b}_{0} \dots \mathbf{b}_{1} \mathbf{b}_{2} \dots \dots \mathbf{b}_{m}$ 

 **Corresponding value in decimal:**

$$
\mathbf{D} = \sum_{i=-m}^{n-1} \mathbf{b}_i \mathbf{2}^i
$$

**Dept. of CSE, IIT KGP**

### **Examples**

**1. 101011**  $\Rightarrow$  **1x2<sup>5</sup> + 0x2<sup>4</sup> + 1x2<sup>3</sup> + 0x2<sup>2</sup> + 1x2<sup>1</sup> + 1x2<sup>0</sup> = 43 (101011)**<sub>2</sub> = **(43)**<sub>10</sub>

**2.**  $.0101$   $\rightarrow$   $0x2^4 + 1x2^2 + 0x2^3 + 1x2^4$ **= .3125 (.0101)**<sub>2</sub> = **(.3125)**<sub>10</sub>

**3. 101.11**  $\rightarrow$  **1x2<sup>2</sup> + 0x2<sup>1</sup> + 1x2<sup>0</sup> + 1x2<sup>1</sup> + 1x2<sup>2</sup> 5.75 (101.11), = (5.75),,** 

**Dept. of CSE, IIT KGP**

## **Decimal-to-Binary Conversion**

- **Consider the integer and fractional parts separately.**
- **For the integer part,**
	- **Repeatedly divide the given number by 2, and go on accumulating the remainders, until the number becomes zero.**
	- **Arrange the remainders** *in reverse order***.**
- **For the fractional part,**
	- **Repeatedly multiply the given fraction by 2.**
		- **Accumulate the integer part (0 or 1).**
		- **If the integer part is 1, chop it off.**
	- **Arrange the integer parts** *in the order* **they are obtained.**

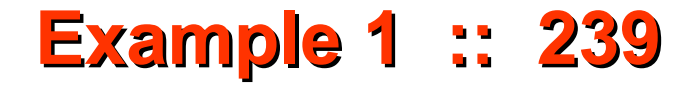

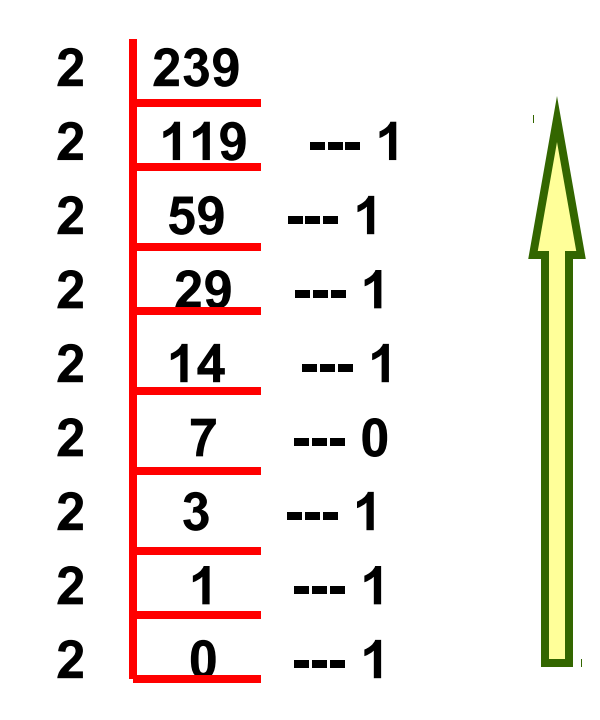

 $(239)_{10}$  =  $(11101111)_{2}$ 

**Dept. of CSE, IIT KGP**

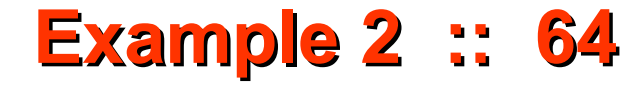

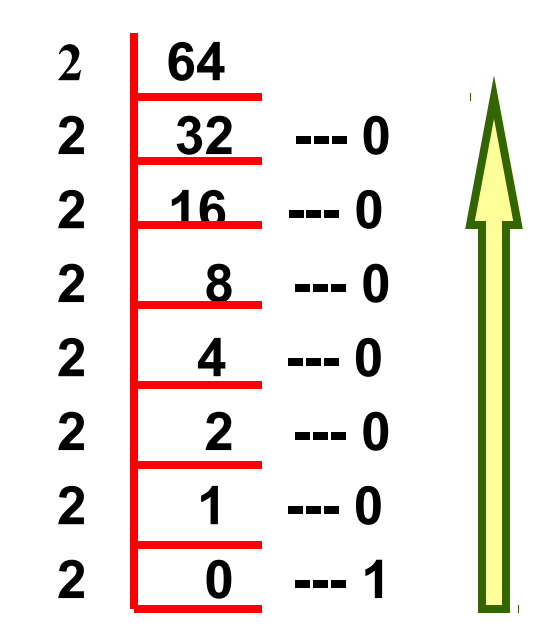

 $(64)_{10}$  =  $(1000000)_{2}$ 

**Dept. of CSE, IIT KGP**

### **Example 3 :: .634**

**:**

**:**

**Dept. of CSE, IIT KGP**

| .634 $x$ 2 = 1.268 |
|--------------------|
| .268 $x$ 2 = 0.536 |
| .536 $x$ 2 = 1.072 |
| .072 $x$ 2 = 0.144 |
| .144 $x$ 2 = 0.288 |

 $(.634)_{10} = (.10100......)_{2}$ 

**Dept. of CSE, IIT KGP**

∴  $(37.0625)_{10} = (100101 \cdot 0001)_{2}$ 

 $(0.0625)_{10} = (0.0001)_{2}$ 

 $(37)_{10} = (100101)_{2}$ 

### **Example 4 :: 37.0625**

### **Hexadecimal Number System**

- **A compact way of representing binary numbers.**
- **16 different symbols (radix = 16).**

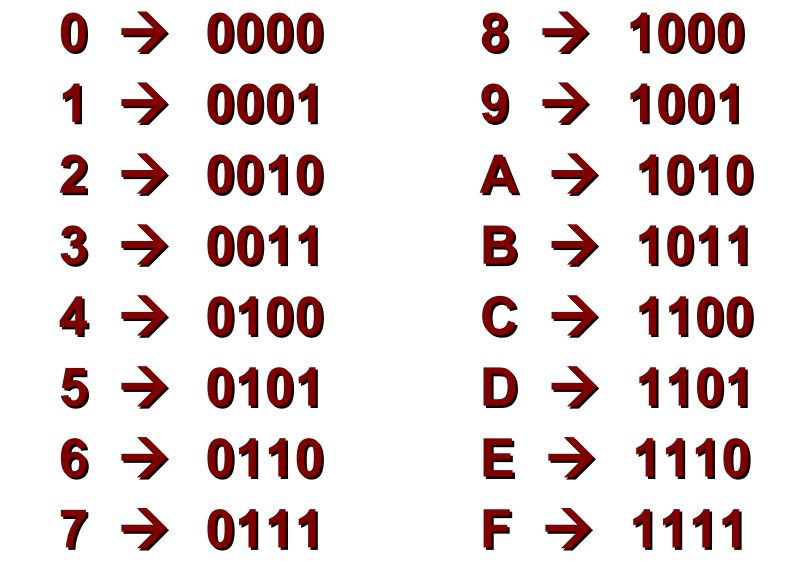

### **Binary-to-Hexadecimal Conversion**

- **For the integer part,**
	- **Scan the binary number from** *right to left***.**
	- **Translate each group of four bits into the corresponding hexadecimal digit.**
		- **Add** *leading* **zeros if necessary.**
- **For the fractional part,**
	- **Scan the binary number from** *left to right***.**
	- **Translate each group of four bits into the corresponding hexadecimal digit.**
		- **Add** *trailing* **zeros if necessary.**

## **Example**

- **1.**  $(1011000011)$ <sub>2</sub> =  $(1043)$ <sub>16</sub>
- **2. (10 1010 0001)<sup>2</sup> = (2A1)<sup>16</sup>**
- **3. (.1000 010)<sup>2</sup> = (.84)<sup>16</sup>**
- **4. (101 . 0101 111)<sup>2</sup> = (5.5E)16**

## **Hexadecimal-to-Binary Conversion**

• **Translate every hexadecimal digit into its 4-bit binary equivalent.**

### • **Examples:**

- $(3A5)_{6}$  =  $(0011 1010 0101)_{2}$
- $(12.3D)_{16} = (0001 0010 0011 1101)$
- $(1.8)$ <sub>**16**</sub> = (0001 . 1000),

### **Unsigned Binary Numbers**

• **An n-bit binary number**

 $\mathbf{B} = \mathbf{b}_{n1} \mathbf{b}_{n2} \dots \mathbf{b}_{n2} \mathbf{b}_{n1} \mathbf{b}_{n2}$ 

- 2<sup>*n*</sup> distinct combinations are possible, 0 to 2<sup>*n*</sup>-1.
- **For example, for n = 3, there are 8 distinct combinations.** – **000, 001, 010, 011, 100, 101, 110, 111**
- **Range of numbers that can be represented**

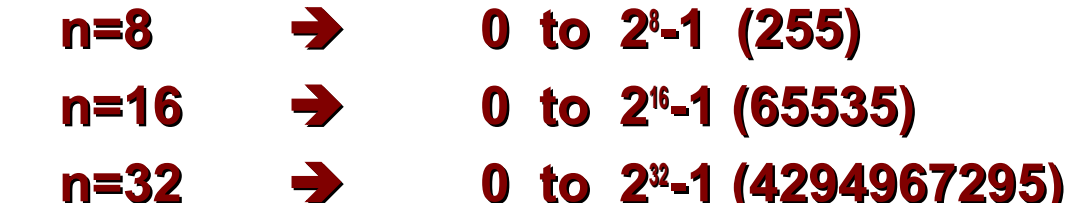

## **Signed Integer Representation**

- **Many of the numerical data items that are used in a program are signed (positive or negative).**
	- **Question:: How to represent sign?**
- **Three possible approaches:**
	- **Sign-magnitude representation**
	- **One's complement representation**
	- **Two's complement representation**

## **Sign-magnitude Representation**

- **For an n-bit number representation**
	- **The most significant bit (MSB) indicates sign**
		- **0 positive**
		- **1 negative**
	- **The remaining n-1 bits represent magnitude.**

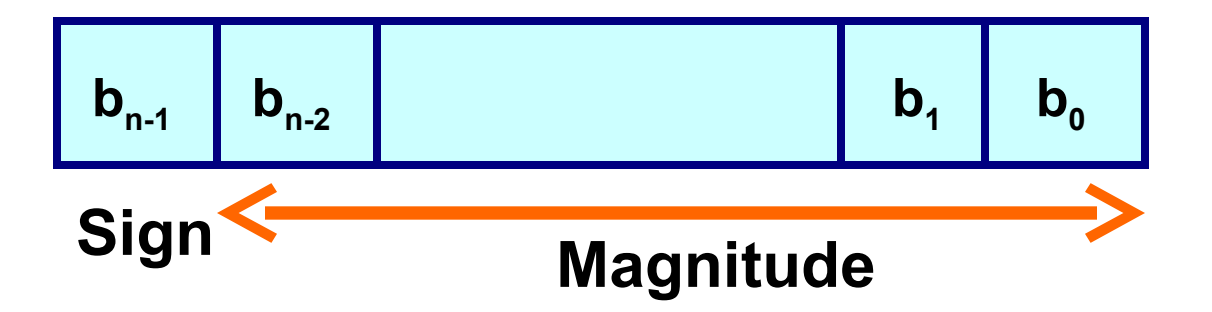

### **Contd.**

- **Range of numbers that can be represented: Maximum :: + (2<sup>↑</sup> – 1) Minimum ::** − **(2n-1 – 1)**
- **A problem:**

### **Two different representations of zero.**

- $+0 \rightarrow 0.000...0$
- $-0 \rightarrow 1000...0$

# **One's Complement Representation**

- **Basic idea:**
	- **Positive numbers are represented exactly as in signmagnitude form.**
	- **Negative numbers are represented in 1's complement form.**
- **How to compute the 1's complement of a number?**
	- $-$  Complement every bit of the number (1 $\rightarrow$  0 and 0 $\rightarrow$  1).
	- **MSB will indicate the sign of the number.**
		- **0 positive**
		- **1 negative**

## **Example :: n=4**

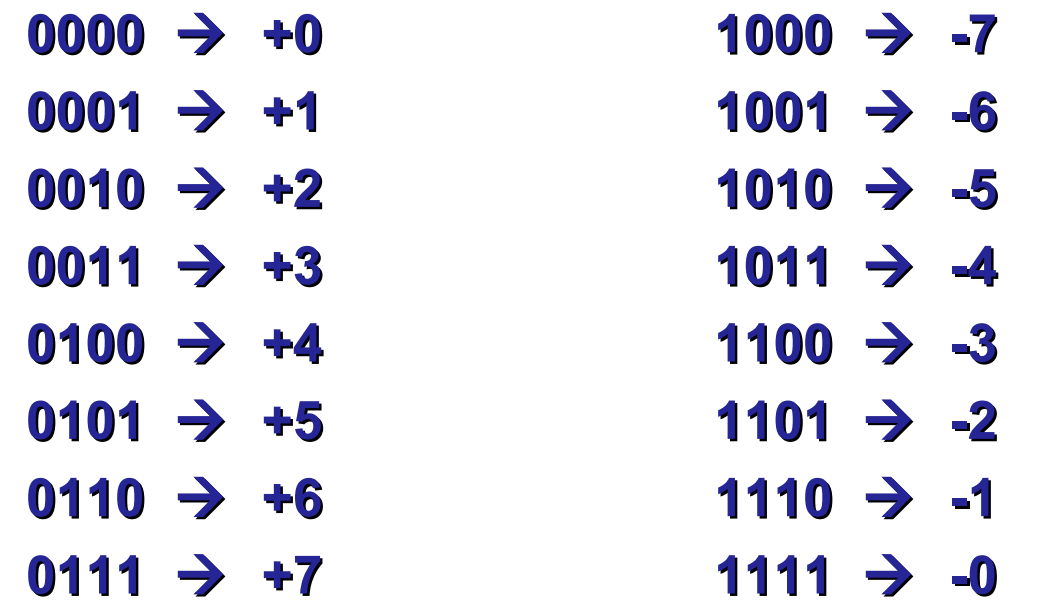

**To find the representation of, say, -4, first note that +4 = 0100 -4 = 1's complement of 0100 = 1011**

**Dept. of CSE, IIT KGP**

### **Contd.**

- **Range of numbers that can be represented:**  $Maximum :: + (2<sup>n1</sup> - 1)$  **Minimum ::** − **(2n-1 – 1)**
- **A problem:**

 **Two different representations of zero.**

- $+0 \rightarrow 0.000...0$
- $-0 \rightarrow 1111...1$
- **Advantage of 1's complement representation**
	- **Subtraction can be done using addition.**
	- **Leads to substantial saving in circuitry.**

## **Two's Complement Representation**

- **Basic idea:**
	- **Positive numbers are represented exactly as in signmagnitude form.**
	- **Negative numbers are represented in 2's complement form.**
- **How to compute the 2's complement of a number?**
	- **Complement every bit of the number (10 and 01), and then** *add one* **to the resulting number.**
	- **MSB will indicate the sign of the number.**
		- **0 positive**
		- $1 \rightarrow$  negative

## **Example :: n=4**

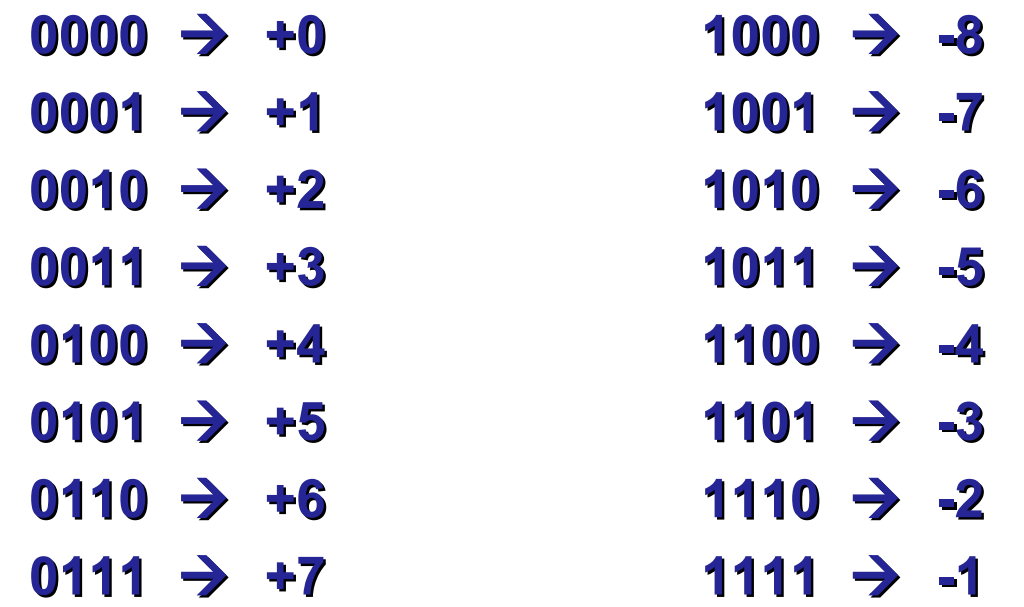

**To find the representation of, say, -4, first note that +4 = 0100 -4 = 2's complement of 0100 = 1011+1 = 1100**

#### **Dept. of CSE, IIT KGP**

## **Contd.**

• **Range of numbers that can be represented:**

```
Maximum :: + (2<sup>n1</sup> – 1)
```
- **Minimum ::** − **2n-1**
- **Advantage:**
	- *Unique representation of zero***.**
	- **Subtraction can be done using addition.**
	- **Leads to substantial saving in circuitry.**
- **Almost all computers today use the 2's complement representation for storing negative numbers.**

# **Contd.**

- **In C**
	- **short int**
		- $\cdot$  16 bits  $\rightarrow$  + (2<sup>t<sub>5</sub></sup>-1) to -2<sup>t5</sup>
	- **int**
		- $\cdot$  32 bits  $\rightarrow$  + (2<sup>31</sup>-1) to -2<sup>31</sup>
	- **long int**
		- $\cdot$  64 bits  $\rightarrow$  + (2<sup> $\alpha$ </sup>-1) to -2<sup> $\alpha$ </sup>

## **Subtraction Using Addition :: 1's Complement**

- **How to compute A B ?**
	- **Compute the 1's complement of B (say, B<sup>1</sup> ).**
	- Compute  $R = A + B$
	- **If the carry obtained after addition is '1'**
		- **Add the carry back to R (called** *end-around carry***).**
		- **That is, R = R + 1.**
		- **The result is a positive number.**

### **Else**

• **The result is negative, and is in 1's complement form.**

## **Example 1 :: 6 – 2**

**1's complement of 2 = 1101**

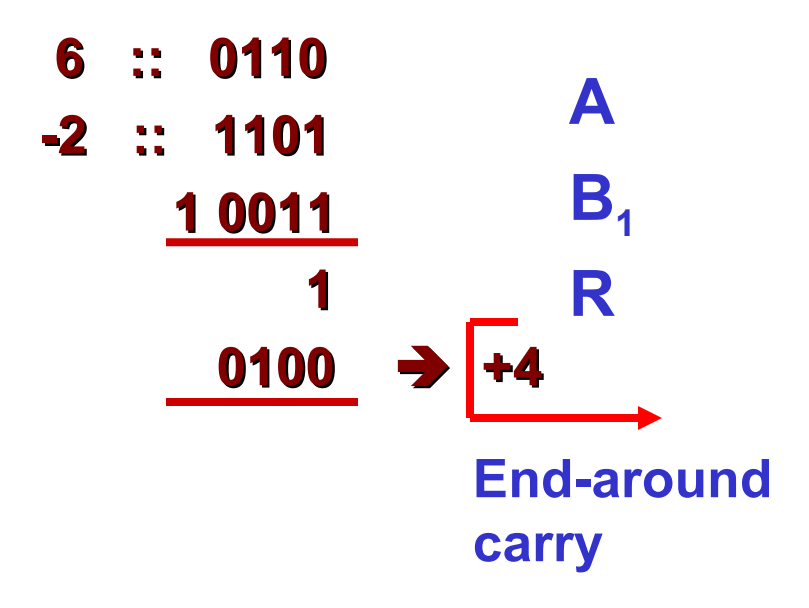

**Assume 4-bit representations.**

**Since there is a carry, it is added back to the result.**

**The result is positive.**

## **Example 2 :: 3 – 5**

**1's complement of 5 = 1010**

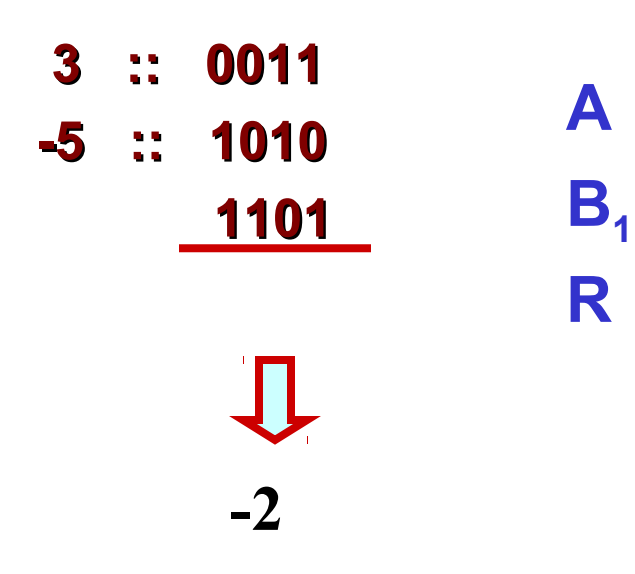

 **Assume 4-bit representations.**

**Since there is no carry, the result is negative.**

**1101 is the 1's complement of 0010, that is, it represents –2.**

## **Subtraction Using Addition :: 2's Complement**

- **How to compute A B ?**
	- $-$  Compute the 2's complement of B (say, B<sub>2</sub>).
	- $-$  **Compute R = A + B**
	- **If the carry obtained after addition is '1'**
		- **Ignore the carry.**
		- **The result is a positive number.**

### **Else**

• **The result is negative, and is in 2's complement form.**

## **Example 1 :: 6 – 2**

### **2's complement of 2 = 1101 + 1 = 1110**

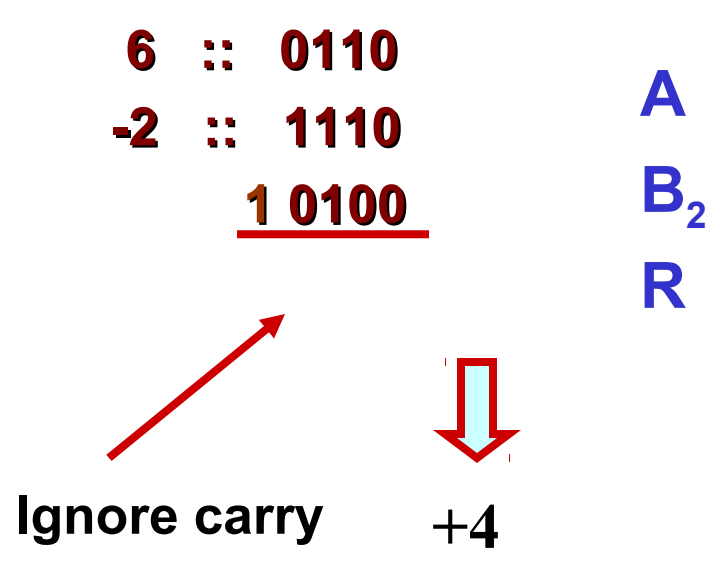

**Assume 4-bit representations.**

**Presence of carry indicates that the result is positive.**

**No need to add the endaround carry like in 1's complement.**

## **Example 2 :: 3 – 5**

**2's complement of 5 = 1010 + 1 = 1011**

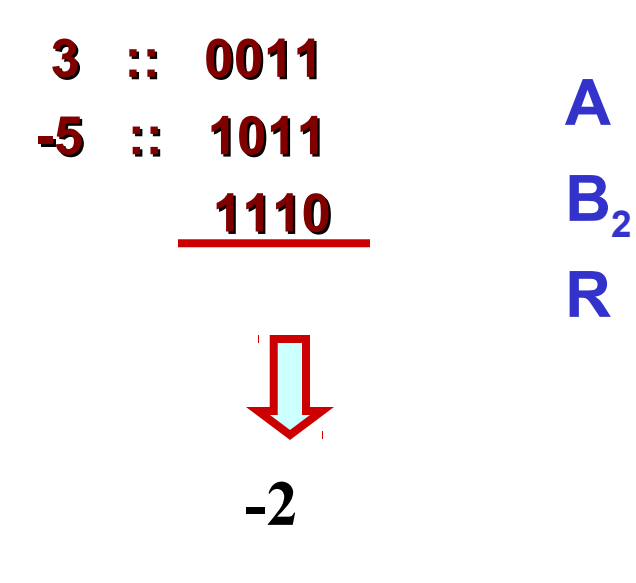

 **Assume 4-bit representations.**

**Since there is no carry, the result is negative.**

**1110 is the 2's complement of 0010, that is, it represents –2.**

## **Floating-point Numbers**

- **The representations discussed so far applies only to integers.**
	- **Cannot represent numbers with fractional parts.**
- **We can assume a decimal point before a 2's complement number.**
	- **In that case, pure fractions (without integer parts) can be represented.**
- **We can also assume the decimal point somewhere in between.**
	- **This lacks flexibility.**
	- **Very large and very small numbers cannot be represented.**

# **Representation of Floating-Point Numbers**

- **A floating-point number F is represented by a doublet <M,E> :**
	- $F = M \times B^E$ 
		- **B exponent base (usually 2)**
		- **M mantissa**
		- $\cdot$  **E**  $\rightarrow$  exponent
	- **M is usually represented in 2's complement form, with an implied decimal point before it.**
- **For example,** 
	- **In decimal,**
		- **0.235 x 10<sup>6</sup>**
	- **In binary,**
		- **0.101011 x 20110**

## **Example :: 32-bit representation**

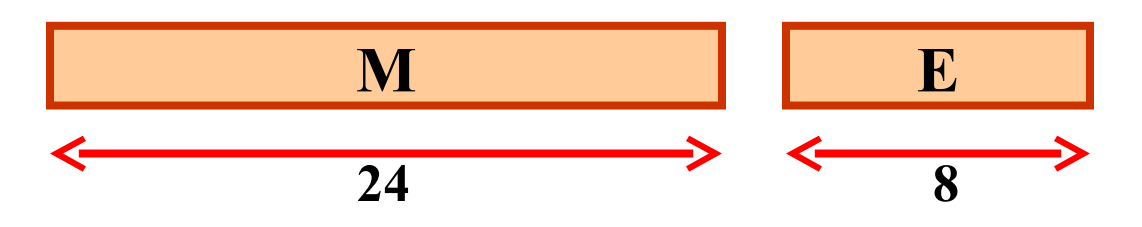

– **M represents a 2's complement fraction**

 **1 > M > -1**

- **E represents the exponent (in 2's complement form) 127 > E > -128**
- **Points to note:**
	- **The number of** *significant digits* **depends on the number of bits in M.**
		- **6 significant digits for 24-bit mantissa.**
	- **The** *range* **of the number depends on the number of bits in E.**
		- **1038 to 10-38 for 8-bit exponent.**

# **A Warning**

- **The representation for floating-point numbers as shown is just for illustration.**
- **The actual representation is a little more complex.**
- **In C:**
	- **float :: 32-bit representation**
	- **double :: 64-bit representation**

## **Representation of Characters**

- **Many applications have to deal with non-numerical data.**
	- **Characters and strings.**
	- **There must be a standard mechanism to represent alphanumeric and other characters in memory.**
- **Three standards in use:**
	- **Extended Binary Coded Decimal Interchange Code (EBCDIC)**
		- **Used in older IBM machines.**
	- **American Standard Code for Information Interchange (ASCII)**
		- **Most widely used today.**
	- **UNICODE**
		- **Used to represent all international characters.**
		- **Used by Java.**

## **ASCII Code**

- **Each individual character is numerically encoded into a unique 7 bit binary code.**
	- **A total of 2<sup>7</sup> or 128 different characters.**
	- **A character is normally encoded in a byte (8 bits), with the MSB not been used.**
- **The binary encoding of the characters follow a regular ordering.**
	- **Digits are ordered consecutively in their proper numerical sequence (0 to 9).**
	- **Letters (uppercase and lowercase) are arranged consecutively in their proper alphabetic order.**

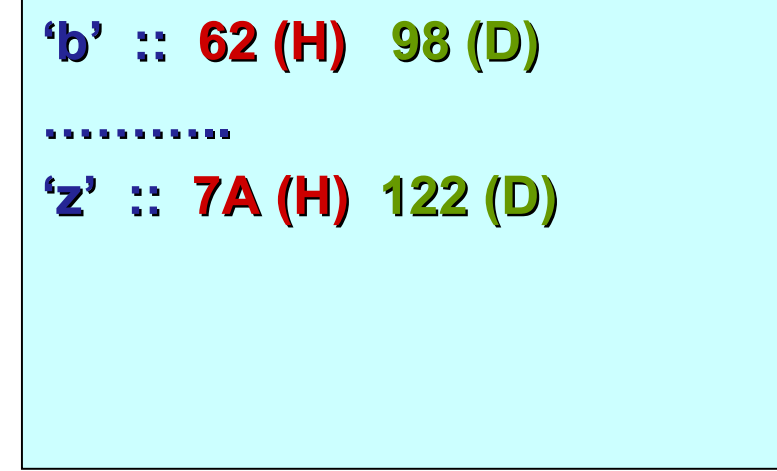

**'A' :: 41 (H) 65 (D)**

**'B' :: 42 (H) 66 (D)**

**'Z' :: 5A (H) 90 (D)**

**'a' :: 61 (H) 97 (D)**

**………..**

**'(' :: 28 (H) 40 (D) '+' :: 2B (H) 43 (D) '?' :: 3F (H) 63 (D) '\n' :: 0A (H) 10 (D) '\0' :: 00 (H) 00 (D)**

```
………..
'9' :: 39 (H) 57 (D)
```

```
'0' :: 30 (H) 48 (D)
'1' :: 31 (H) 49 (D)
```
## **Some Common ASCII Codes**

# **Character Strings**

• **Two ways of representing a sequence of characters in memory.**

– **The first location contains the number of characters in the string, followed by the actual characters.**

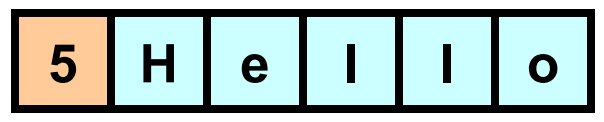

– **The characters follow one another, and is terminated by a special delimiter.**

$$
\boxed{\mathsf{H} \mid \mathsf{e} \mid \mathsf{I} \mid \mathsf{I} \mid \mathsf{o} \mid \bot}
$$

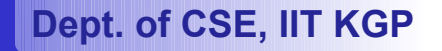

# **String Representation in C**

- **In C, the second approach is used.**
	- **The '\0' character is used as the string delimiter.**
- **Example: "Hello" H e l l o '\0'**
- **A null string "" occupies one byte in memory.** – **Only the '\0' character.**